<span id="page-0-0"></span>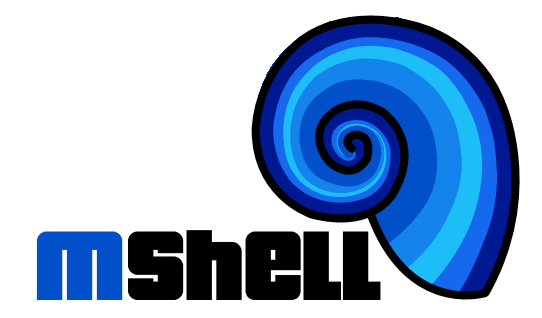

# **Library Part Two Version 1.06**

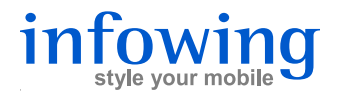

m Mobile Shell, Library Part Two, Version 1.06 Written by Lukas Knecht

www.m-shell.net

Document IW-M-LIB2-1.18

c 2004-2007 infowing AG, 8703 Erlenbach, Switzerland

The information contained herein is the property of infowing AG and shall neither be reproduced in whole or in part without prior written approval from infowing AG. All rights are reserved, whether the whole or part of the material is concerned, specifically those of translation, reprinting, reuse of illustration, broadcasting, reproduction by photocopying machine or similar means and storage in data banks. infowing AG reserves the right to make changes, without notice, to the contents contained herein and shall not be responsible for any damages (including consequential) caused by reliance on the material as presented.

Typeset in Switzerland.

# **Contents**

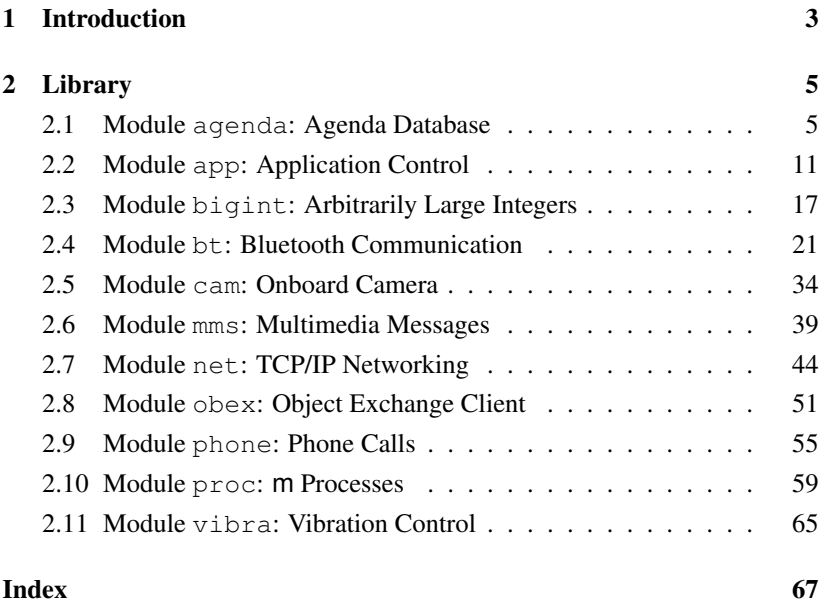

# <span id="page-4-0"></span>**1. Introduction**

This manual describes the additional modules available in Part Two of the m standard library. Part Two comprises modules which are:

- highly specialized,
- or are not supported on all devices,
- or are potentially harmful to use,
- or provide significant additional value.

# <span id="page-6-0"></span>**2. Library**

# <span id="page-6-1"></span>**2.1 Module agenda: Agenda Database**

This module allows to read and manipulate the agenda (calendar and to-do list) stored on the phone. There are different types of agenda entries, each type identified by its flag:

- Appointment (agenda.appt flag): an entry starting at a date and time and ending on the same day, e.g. a team meeting.
- Event (agenda.event flag): an entry starting at a date and ending on a date, e.g. holidays.
- Anniversary (agenda.anniv flag): an entry occuring at a date, with an optional base year (e.g. the year of birth).
- To-do list item (agenda.todo flag): an entry with a due date and a priority. When done, it also gets a done ("crossed out") date.

The standard calendar application on the phone often does not support all entry types and attributes.

In the phone's database, an agenda entry is identified by its id, an integer number.

# **Agenda Fields**

In m, an agenda entry is represented as an array whose elements are the fields of the entry. Fields are identified by their (array) keys. m recognizes the following keys, with the corresponding data type:

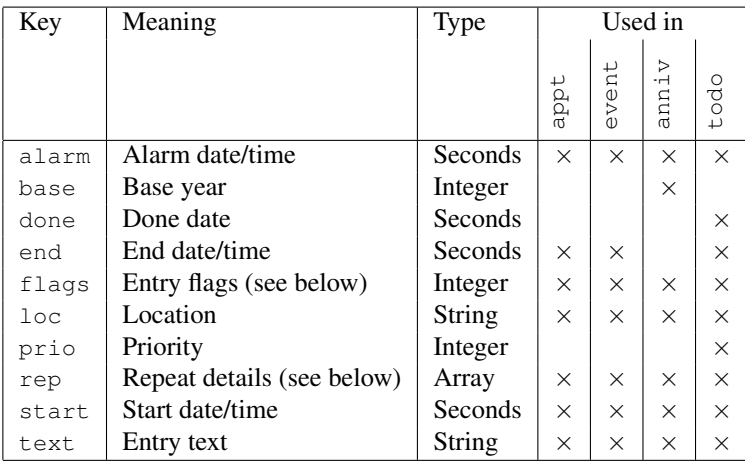

Key names are not case sensitive.

All dates and times of an entry are represented as seconds since the start of year zero in local time (see also module time (Reference, p. [131\)](#page-0-0)). Valid dates are January 1st, 1980 to December 31st, 2100. The functions of this module throw ExcValueOutOfRange if a date outside this range is used. The only exception is the base year (base) of an anniversary entry, which is simply an integer indicating any year.

The order of fields in the array describing an entry is arbitrary. Arrays returned by functions in this module always start with the two fields text and flags.

# **Agenda Entry Flags**

The flags field is a bitwise combination of the following values:

- const **anniv** = 4 Entry is an anniversary.
- const **appt** = 1 Entry is an appointment.
- const **done** = 32 To-do entry is done.
- const **event** = 2 Entry is an event.
- const **rep** = 16 Entry is repeated.
- const **todo** = 8 Entry is a to-do list item.

Flags can be used to select entries in agenda.  $find (p. 10)$  $find (p. 10)$ , and they must be

used to indicate the type of the new entry in  $aqenda$ .  $add$  (p. [9\)](#page-10-0).

For use in agenda.  $\text{find (p. 10)}$  $\text{find (p. 10)}$  $\text{find (p. 10)}$ , there is also the value

• const **all** = 63 All flags combined.

# **Repetitive Entries**

All dated entries can be repetitive: a repetitive entry is automatically repeated according to its repeat details. For instance, an anniversary is typically repeated on the same date every year. Repeating an entry does not duplicate the entry; deleting or updating a repetitive entry also deletes or updates all its repetitions.

In m, the repeat details of an entry are represented as an array stored in the entry's rep field. m recognizes the following keys of this array, with the corresponding data type:

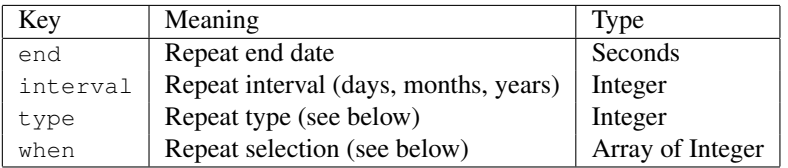

If end=null (the default), the entry is repeated forever. The default interval is 1. type must be one of the following six values:

```
• const daily = Repeat daily.
```
Repeat the entry every interval days.

```
// plan for an 30 minute exercise at 8am
// every three days, starting today
today=86400 \star math.trunc(time.get() / 86400);
e=["text":"exercise",
   "start":today+8*3600,
   "end":today+8*3600+1800,
   "flags":agenda.appt,
   "rep":["type":agenda.daily, "interval":3]]
```
• const **weekly** = Repeat weekly.

Repeat the entry every interval weeks, on the week days indicated by when. Week days start with zero as Monday; see also time.dayofweek (Reference, p. [131\)](#page-0-0).

```
// repeat every week on Tuesday and Friday
e["rep"]=["type":agenda.weekly, "when":[1,4]]
```
• const **monthlydate** = Repeat monthly, at given dates.

Repeat the entry every interval months, on the days indicated by when.

```
// repeat every two months on the 10th and 25th
e["rep"]=["type":agenda.monthlydate,
          "interval":2, "when":[10,25]]
```
• const **monthlyday** = Repeat monthly, at given days of weeks.

Repeat the entry every interval months, on the week days in the weeks indicated by when: when  $[2 \times i]$  indicates the week of the month (1 is the first, 4 is the fourth, 5 the last), and when  $[2 \times i+1]$  indicates the day of week (0 is Monday).

```
// repeat every month on the Tuesday (1) of the 2nd
// week (2), and on the Tuesday (1) of the last week (5)
e["rep"]=["type":agenda.monthlyday, "when":[2,1,5,1]]
```
• const **yearlydate** = Repeat yearly, at a given date.

Repeat the entry every interval years, on the date implied by the entry's start date. This repeat type is typically used for anniversaries.

```
// repeat every year
e["rep"]=["type":agenda.yearlydate]
• const yearlyday = Repeat yearly, at a given day of a
week of a month.
```
Repeat the entry every interval years, on the day indicated by when: when [0] indicates the month, when  $[1]$  the week of the month (1 ist the first, 4 is the fourth, 5 is the last), and when[2] the day of week (0 is Monday).

```
// repeat yearly, on Sunday (6) of the 1st week in April
e["rep"]=["type":agenda.yearlyday,"when":[4,1,6]]
```
#### **agenda.add**

<span id="page-10-0"></span>• function add(entry)  $\rightarrow$  Number

```
Permissions: WriteApp
```
Add an entry to the agenda database, and return its id. The entry must be an array with keys from the above tables. The entry type is derived from the flags array element; if there is no flags element, an agenda.appt entry is added.

```
// Add a 30 minute meeting starting in two hours,
// in the CEO's office
start=time.get()+2*3600;
e=["text":"Group meeting",
   "flags":agenda.appt,
   "start":start,
   "end":start+1800,
   "loc":"CEO's office"];
agenda.add(e)
\rightarrow 402653204
// Add an anniversary, repeating every year
e=["text": "Shakespeare's Birthday",
   "flags": agenda.anniv,
   "start": time.num("2005-04-23"),
   "base": 1564,
   "rep": ["type":agenda.yearlydate]];
agenda.add(e)
\rightarrow 117440532
```
#### **agenda.delete**

• function delete(id)  $\rightarrow$  null

*Permissions:* WriteApp

Delete the contact with the given id.

Throws ErrNotFound if there is no such contact.

```
// delete the anniversary added in the add example
agenda.delete(117440532)
```
#### **agenda.find**

<span id="page-11-0"></span>• function find(start=null, end=null, flags=agenda.appt | agenda.event | agenda.anniv | agenda.rep)→ Array

*Permissions:* ReadApp

Searches the agenda for entries overlapping with the period between start and end, and with an entry type indicated by flags. The default flags exclude to-do list entries.

start and end must be given in seconds since year zero; start=null indicates the earliest possible start date, end=null the latest possible end date.

```
// get the number of entries in the agenda
print len(agenda.find(null, null, agenda.all))
\rightarrow 53
// print the text and start of today's entries
today=86400*math.trunc(time.get()/86400);
for id in agenda.find(today,today+86400) do
  e=agenda.get(id);
  print e["text"], time.str(e["start"], "hh:mm")
end
→ ...
  Group meeting 18:40
...
// delete all entries up to now, excluding repetitives
for id in agenda.find(null, time.get(),
                       agenda.all & ˜agenda.rep)
  agenda.delete(id)
end
```
#### **agenda.get**

• function get(id)  $\rightarrow$  Array *Permissions:* ReadApp

Get the fields of the agenda entry with id id.

Throws ErrNotFound if there is no entry with this id.

```
// get the entry added before
e=agenda.get(402653204);
print e
\rightarrow [Group meeting, 1, 63284611200, 63284613000,
   CEO's office]
print time.str(e["start"])
\rightarrow 2005-05-17 18:40:00
```
#### **agenda.set**

```
• function set(id, entry) \rightarrow null
  Permissions: WriteApp
```
Updates the entry with id  $id$ , updating the fields in array entry. entry must be an array with keys from the above tables. Fields which are null in the array are cleared in the entry.

```
// Change the location of the group meeting
agenda.set(402653204, ["loc":"My office"])
// Set all done entries in the to-do list to "not done"
ids=agenda.find(null, null, agenda.todo | agenda.done);
for id in ids do
  agenda.set(id, ["done":null])
end
```
# <span id="page-12-0"></span>**2.2 Module app: Application Control**

This module provides access to the applications installed on the phone: listing installed applications, opening documents, starting and stopping applications, and bringing them to the foreground or sending them to the background.

Functions in this module are specific to [Symbian OS,](http://www.symbian.com) and not likely to be portable to other operating systems.

In [Symbian OS,](http://www.symbian.com) each application has its unique UID (unique identifier), which is simply an integer number. In the functions of this module, an application is identified by its UID or its name (caption). Since the caption is language and installation dependent, the UID is generally preferrable. Application UIDs and captions may also vary between different devices.

Since m itself is also an application, the functions in this module can also be used to bring m to the foreground, send it to background, or simply stop it. The app.uid (p. [16\)](#page-17-0) constant identifies the m application.

#### **app.find**

• function find(name=null)→ Array *Permissions:* ReadApp

Searches for applications whose name matches the pattern name. name can contain the wildcards  $*$  and ?. If name=null, searches for all installed applications.

Returns an array with one element for each application found, each element being an array with the following keys:

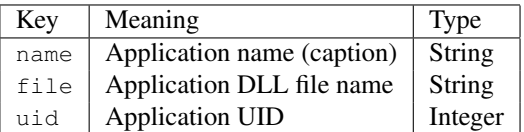

```
// search for the mShell application
for a in app.find("mShell") do
 print a
end
→ [mShell,C:\System\Apps\mShell\mShell.app,270549657]
```
#### **app.hide**

• function hide(uidOrName)  $\rightarrow$  null

*Permissions:* ReadApp

Hides the application identified by uidOrName, i.e. sends it to the background. uidOrName can be the application's UID, or its name (caption).

Throws ErrNotFound if the application does not exist.

```
// hide the messaging application
app.hide("Messaging")
```
# **app.key**

- function key(scancodes)  $\rightarrow$  null *Permissions:* ReadApp+WriteApp
- function key(keycodes, uidOrName)→ null

*Permissions:* ReadApp+WriteApp

Sends a keyboard event or a series of keyboard events to the device or to a specific application.

With one argument, sends scancodes to the device. scancodes can be a single integer, an array of integers, or a string. A positive integer causes a press of the key with this scan code, a negative integer a release of the key with this scan code (after changing its sign). Scan codes are OS and device specific. Use ui.cmd (Reference, p. [135\)](#page-0-0) after calling ui.keys(true) to obtain the scan code for a specific key.

With two arguments, sends keycodes to the application defined by uidOrName. keycodes can be a single integer, an array of integers, or a string. Each integer or character causes a stroke of the key with this code. Most key codes correspond to character codes, but some codes are re-served for device specific keys. Use ui.cmd (Reference, p. [135\)](#page-0-0) after calling ui.keys(false) to obtain the key code for a specific key.

```
// Start the contacts application and send it a name
app.start("Contacts"); app.key("William", "Contacts")
// Simulate flip close and open on UIQ
app.key(0x77); sleep(2000); app.key(0x76)
// Show profile selection via power key on S60
app.key([0xa6, -0xa6])
```
#### **app.open**

• function open(file, uidOrName=null)→ Number *Permissions:* Read+Write(file)+ReadApp+WriteApp

Opens a file, using the application defined by uidOrName. uidOrName can be the application's UID, or its name (caption). If uidOrName=null, the standard application for files of this type is used.

Returns the UID of the started application.

Throws ErrNotFound if the application does not exist.

```
// show an image file in the standard image viewer
uid=app.open("mShell.png");
// kill the app after ten seconds
sleep(10000); app.stop(uid)
```
#### **app.runs**

• function runs(uidOrName)→ Boolean

*Permissions:* ReadApp

Checks whether the application defined by uidOrName is running. uidOrName can be the application's UID, or its name (caption).

Throws ErrNotFound if the application does not exist.

```
// check whether the phone application is running
// the caption is in german...
app.runs("Telefon")
→ true
```
#### **app.send**

• function send(uidOrName, msqUid, params)  $\rightarrow$  null *Permissions:* ReadApp+WriteApp

Send a message to the application defined by uidOrName. uidOrName can be the application's UID, or its name (caption). msgUid must be an integer identifying the message type, and params must be a string whose bytes define the message.

Throws ErrNotFound if the application does not exist or is not running.

This function is completely [Symbian OS](http://www.symbian.com) specific; using it requires additional information typically found in the [Symbian OS](http://www.symbian.com) SDKs. See also  $_{\rm app}$ ,  $_{\rm view}$ (p. [16\)](#page-17-1).

```
// have the WML browser open a link
// WML browser has UID 0x10008d39 on Series 60
app.send(0x10008d39, 0, "http://wap.248.ch")
```
#### **app.show**

• function show(uidOrName)  $\rightarrow$  null

*Permissions:* ReadApp+WriteApp

Shows the application identified by uidOrName, i.e. brings it to the foreground. uidOrName can be the application's UID, or its name (caption).

Throws ErrNotFound if the application does not exist or is not running.

```
// make sure the mShell application is shown
app.show(app.uid)
```
#### **app.start**

• function start(uidOrName, background=false)→ null *Permissions:* ReadApp+WriteApp

Starts the application identified by uidOrName. uidOrName can be the application's UID, or its name (caption). If  $b$  ackground=true, the application is started in the background, otherwise it is brought to the foreground.

Throws ErrNotFound if the application does not exist.

```
// start the WML browser in the background
// WML browser has UID 0x10008d39 on Series 60
app.start(0x10008d39, true)
```
#### **app.stop**

• function stop(uidOrName)  $\rightarrow$  null

*Permissions:* ReadApp

Stops (ends) the application identified by uidOrName. uidOrName can be the application's UID, or its name (caption).

Throws ErrNotFound if the application does not exist.

```
// stop the WML browser
// WML browser has UID 0x10008d39 on Series 60
app.stop(0x10008d39)
```
#### **app.view**

<span id="page-17-1"></span>• function view(uidOrName, viewUid)→ null

*Permissions:* ReadApp

• function view(uidOrName, viewUid, commandUid, params)  $\rightarrow$ null

*Permissions:* ReadApp+WriteApp

Switches to a view viewUid of the application identified by uidOrName. uidOrName can be the application's UID, or its name (caption).

With four parameters, sends the view the command commandUid and the bytes of the string params.

Throws ErrNotFound if the application does not exist.

This function is completely [Symbian OS](http://www.symbian.com) specific; using it requires additional information typically found in the [Symbian OS](http://www.symbian.com) SDKs.

```
function showcontact(id)
 // build the parameter block
 params=[1]; // EFocusedContactId
 // encode the id as four byte integer
 for i=1 to 4 do
   append(params, id & 0xff); id = id shr 8
 end;
 app.view(0x101f4cce, // Phonebook application UID
           4, // focused view
           0x101f4ccf, // command UID
           char(params)) // params must be string
end
```
showcontact(114)

# **app Constants**

<span id="page-17-0"></span>• const **uid** = 0x10204299 The UID of the m application.

# <span id="page-18-0"></span>**2.3 Module bigint: Arbitrarily Large Integers**

This module supports calculations with big integers. The maximum (or minimum) value for a big integer is limited only by available memory. All calculations are performed with full precision.

Big integers are native objects. Three functions convert between big integers and other representations:

- bigint.new (p. [19\)](#page-20-0) creates a new big integer from a number, a string (in a given base, e.g. hexadecimal), or another big integer.
- bigint.num (p. [20\)](#page-21-0) converts a big integer to a number (potentially loosing significant digits).
- bigint.str (p. [21\)](#page-22-1) converts a big integer to a string encoded in a given base.

The big integer arguments of all functions can also be specified as a number or as a string encoding a decimal number:

```
a=bigint.mul("33333333333333333333333333333333333", -2);
print a, bigint.str(a)
→ bigint@414ffc -66666666666666666666666666666666666
```
# **bigint.abs**

• function abs( $p$ )  $\rightarrow$  Native Object

Computes the absolute value of  $p$  as a big integer.

```
r=bigint.abs("-314159265358979323846264");
print bigint.str(r)
\rightarrow 314159265358979323846264
```
# **bigint.add**

• function  $add(p, q) \rightarrow Native Object$ 

Computes the sum of  $p$  and  $q$  as a big integer.

m Mobile Shell Library Part Two Version 1.06 17

```
r=bigint.add("123456789012345678901234567890",
              8765432110);
print bigint.str(r)
\rightarrow 1234567890123456789100000000000
```
#### **bigint.cmp**

• function cmp(p,  $q$ )  $\rightarrow$  Number

Compares  $p$  and  $q$ :

- Returns  $-1$  if  $p \leq q$ .
- Returns 0 if  $p = q$ .
- Returns 1 if  $p > q$ .

```
p=bigint.new("100000000", 16);
q=bigint.new(4294967296);
print bigint.cmp(p, q)
\rightarrow 0
```
#### **bigint.div**

• function div(p, q)  $\rightarrow$  Native Object

Computes the quotient of  $p$  and  $q$  as a big integer. Throws ErrDivideByZero if q=0.

```
r=bigint.div("123456789012345678901234567890",
              1234567890);
print bigint.str(r)
\rightarrow 100000000010000000001
```
#### **bigint.mod**

• function mod(p,  $q$ )  $\rightarrow$  Native Object

Computes the remainder of  $p$  and  $q$  as a big integer. Throws ErrDivideByZero if q=0.

```
r=bigint.mod("123456789012345678901234567893",
               1234567890);
print bigint.str(r)
\rightarrow 3
```
### **bigint.mul**

• function mul(p, q)  $\rightarrow$  Native Object

Computes the product of  $p$  and  $q$  as a big integer.

```
p=bigint.new(333333333333333);
r=bigint.mul(p, p);
print bigint.str(r)
\rightarrow 1111111111111108888888888888889
```
### **bigint.neg**

• function  $neg(p) \rightarrow$  Native Object

Computes the value of  $\varphi$  with sign changed.

```
r=bigint.neg("314159265358979323846264")
print bigint.str(r)
\rightarrow -314159265358979323846264
```
#### **bigint.new**

- <span id="page-20-0"></span>• function new(p)  $\rightarrow$  Native Object
- function new(string, base=10)→ Native Object

Creates a new big integer with the value of p. p can be:

- Another big integer. In this case a copy of  $\circ$  is returned.
- A number. Digits after the decimal points are ignored, and for values outside the range  $-2^{63}$  to  $+2^{63}$  – 1, the result is undefined.
- A string encoding an integer in the given base. Valid bases are in the range 2 (binary) and 36 (using letters  $\overline{A}$  to  $\overline{Z}$  and  $\overline{A}$  to  $\overline{Z}$  for digits 11 to 36).

Leading and trailing blanks in the string are ignored.

Throws ErrArgument if the base is out of range or the string contains invalid characters.

```
m=bigint.new(-18513.7);
print bigint.str(m)
\rightarrow -18513m=bigint.new("ffffffffffffffff", 16);
print bigint.str(m, 4)
→ 33333333333333333333333333333333
```
#### **bigint.num**

<span id="page-21-0"></span>• function num(p)→ Number

Converts the big integer p to a number. If p is outside the range  $-2^{63}$  to  $+2^{63}$  – 1, the result is undefined.

```
r=bigint.div("12345678901234567890", 1234567890);
print bigint.num(r) / 2
\rightarrow 50000000000.5
```
#### **bigint.pow**

- function pow(p,  $q$ )  $\rightarrow$  Native Object
- function pow(p, q, m)  $\rightarrow$  Native Object

Efficiently computes  $p<sup>q</sup>$  as a big integer. With three arguments, computes the remainder of dividing  $p^q$  by m.

Throws ErrArgument if q<0. Throws ErrDivideByZero if m=0.

// perform RSA encryption with a 256-bit key e=bigint.new("7715580902129052762255348495586732516285"+ "0754331340849769128881931930089847467"); m=bigint.new("1157337135319357914338302274338009877449"+ "56524669244552124759012865929681230709"); c=bigint.pow("3695195570339388218205223153428883192073"+ "329889262155589752278898769206369823", e, m); print bigint.str(c)  $\rightarrow$  2090963726256956961627254580276511758392932630933805 1745096332980705650678328

#### **bigint.str**

<span id="page-22-1"></span>• function str(p, base=10)  $\rightarrow$  String

Converts the big integer  $p$  to a string in the given base. Valid bases are in the range 2 (binary) and 36 (using letters a to z for digits 11 to 36).

```
// convert a large decimal to a large hexadecimal number
s=bigint.str("123456789012345678901234567890", 16);
print s
\rightarrow 18ee90ff6c373e0ee4e3f0ad2
```
# **bigint.sub**

• function  $sub(p, q) \rightarrow Native Object$ 

Computes the difference of  $p$  and  $q$  as a big integer.

```
r=bigint.sub("123456789012345678901234567890",
              -8765432110;
print bigint.str(r)
\rightarrow 123456789012345678910000000000
```
# <span id="page-22-0"></span>**2.4 Module bt: Bluetooth Communication**

This module provides access to [Bluetooth](http://www.bluetooth.org)<sup>®</sup> wireless communication with other Bluetooth equipped devices. The supported functions are:

- Obtaining the own bluetooth address and name, and modifying the latter.
- Getting and setting the Bluetooth visibility flag.
- Scanning for visible devices and obtaining the address, name and class, also interactively.
- Creation of services (passive connections), either directly using a channel number, or by registering with an UUID for service discovery.
- Connecting to services (active connections), either directly using a channel number, or by looking an UUID up via service discovery.

# **Terminology**

Bluetooth is a relatively complex technology. The following is a quick crash course of the key concepts required to completely understand this module. For more information and detailed specifications, see [www.bluetooth.org.](http://www.bluetooth.org)

- Device Address: Each Bluetooth device is identified by a unique 48 bit address. In this module, an address is a string of six hexadecimal bytes, separated by colons, e.g. "00:E0:03:5E:AF:CD", or "0:e0:3:5e:af:cd".
- Device Name: Each Bluetooth device can have a freely assignable name. A well chosen name helps in distinguishing visible devices, but is of little use when trying to automatically identify or find a device.
- Device Class: Each Bluetooth device has a class defining its type and capabilities. The device class is a 24 bit integer, encoded as follows:

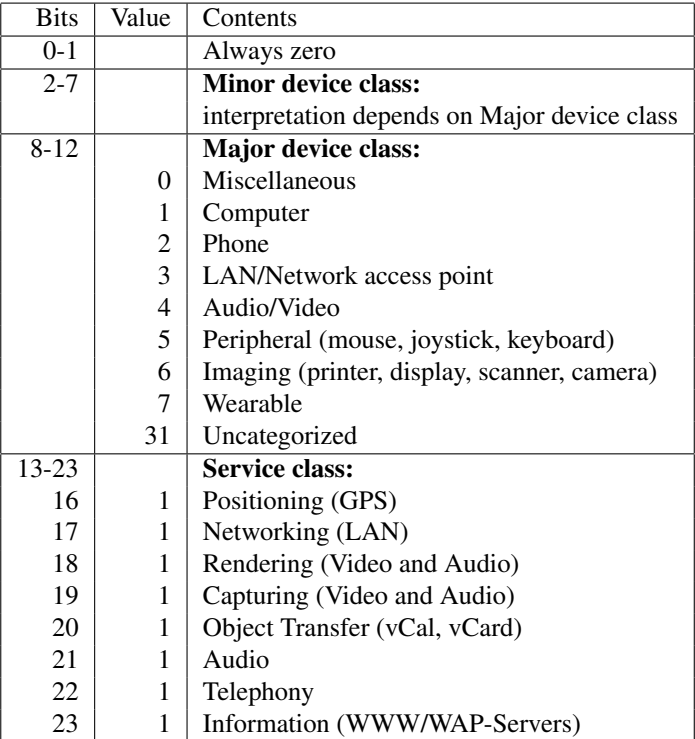

- SDP (Service Discovery Protocol): A mechanism to advertise services (e.g. data synchronization, printing, scanning, or own services), and discover them. Services are identified by UUIDs.
- UUID (Universally Unique Identifier): This is a 128 bit (16 byte) quantity. In Bluetooth, each service has one or more UUIDs assigned: when creating a service, a UUID should be assigned to it (see bt.start (p. [30\)](#page-31-0)).

In this module, a UUID is represented as an array of four nonnegative numbers, starting with bits 127 to 96, and ending with bits 31 to 0. See also bt.uuid (p. [32\)](#page-33-0).

In Bluetooth, often only 32 bits of the UUID are specified. Such an UUID maps to a 128 bit UUID by adding fixed values for the lower 96 bits:

```
u=bt.uuid(12345);
print u
\rightarrow [12345,4096,2147483776,1604007163]
for v in u do print hexstr(v) end
\rightarrow 3039
   1000
   80000080
   5f9b34fb
```
A few of the standard 32 bit UUIDs are:

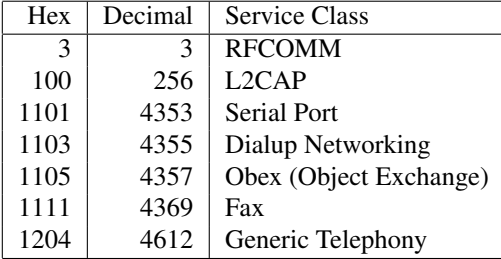

- RFCOMM (Radio Frequency Communications): Provides reliable communication between two Bluetooth devices. This corresponds to the TCP layer in the Internet world.
- Channel: An integer identifying an RFCOMM communication stream. This corresponds to a port number in the Internet world. A service can be reached by a device address and a channel number.

# **Connections Are Streams**

Once created, a Bluetooth connection is accessed via module io (Reference, p. [111\)](#page-0-0):

- io.read, io.readln, and io.readm receive data,
- io.write, io.writeln, io.writem, io.print, and io.println send data,
- io. avail gets the number of bytes which can be read without blocking,
- io. wait waits for data which can be read without blocking,
- io.close closes the connection.
- io.ces gets and sets the character encoding scheme. As with files, the default is io. raw.
- io.timeout sets the timeout for send and receive operations.
- io.flush sets the auto flush state. If auto flushing is disabled, io.flush must be called to make sure all data is sent.

# **Simple Example**

To illustrate use of the m Bluetooth module, a trivial client-server example is presented. The server reverses each line of input it receives.

Client code:

```
use bt, io
// have the user select a device
dev=bt.select();
// connect to server
s=bt.conn(dev["adr"], "Reverser");
// write a line
io.writeln(s, "Hello world!");
// read the result
print io.readln(s)
→ !dlrow olleH
// and again
io.writeln(s, "Bye server");
print io.readln(s)
→ revres eyB
io.close(s)
```
#### Server code:

```
// a function which reverses a string
function reverse(s)
  c=code(s);
  i=0; j=len(c)-1;while i<j do
    h = c[i]; c[i] = c[j]; c[j] = h; i++)end;
  return char(c)
end
use bt, io
// create and advertise a service called "Reverser"
service=bt.start("Reverser");
while true do // loop forever
 // wait for a client
  io.print(io.stdout, "Waiting...");
  s=bt.accept(service);
  print bt.adr(s),"ok.";
  // read each line, writing it back reversed
  line=io.readln(s);
  while line#null do
    io.writeln(s, reverse(line));
    line=io.readln(s)
  end;
  io.close(s)
end
\rightarrow Waiting...00:0E:07:C9:EE:88 ok.
  Waiting...
```
#### **bt.accept**

<span id="page-27-0"></span>• function accept(service)→ Native Object *Permissions:* FreeComm

Marks service available, then waits for a device connecting to service. When a device connects successfully, marks service as unavailable, and returns the connection stream.

See bt.start (p. [30\)](#page-31-0) for an example.

#### **bt.adr**

• function adr(stream)→ String

*Permissions:* FreeComm

• function  $adr() \rightarrow String$ 

*Permissions:* FreeComm

With one argument, returns the Bluetooth address of the device stream is connected to.

Without arguments, returns the local (own) Bluetooth address.

```
s=bt.accept(service);
// who connected?
print bt.adr(s)
\rightarrow 00:0E:07:C9:EE:88
// our own bluetooth address
print bt.adr()
\rightarrow 00:E0:03:5E:AF:CD
```
#### **bt.chan**

```
• function chan(service) \rightarrow Array
  Permissions: FreeComm
```
• function chan(adr, uuid)  $\rightarrow$  Array

*Permissions:* FreeComm

With one argument, returns the channel number of service, in an array with the service name as key.

With two arguments, queries the service discovery database of the device with address adr for all services with the service class UUID defined by uuid, and returns their channel numbers in an array with the service names as keys. See bt.uuid (p. [32\)](#page-33-0) for the values allowed for uuid.

```
// create a service on a fixed channel
s=bt.start("Sample", 18);
// obtain the channel of the service
c=bt.chan(s):
print c, keys(c)
\rightarrow [18] [Sample]
// query a device for all Obex services
c=bt.chan("00:0E:07:C9:EE:88", 4357);
print c, keys(c)
\rightarrow [9] [OBEX Object Push]
// query a device for all services using RFCOMM
c=bt.chan("00:0E:07:C9:EE:88", 3);
print c, keys(c)
\rightarrow [1,2,10,9,15,11,12,3] [Hands-Free Audio Gateway,
   Headset Audio Gateway,OBEX File Transfer,OBEX Object
   Push, Imaging,SyncMLClient,...<8>]
```
#### **bt.conn**

• function conn(adr, uuidOrChannel)→ Native Object

*Permissions:* FreeComm

If uuidOrChannel is an array or a string, queries the service discovery database of the device with address  $\partial^2$  for the first service with the service class UUID defined by uuidOrChannel, then connects to the service's channel.

If uuidOrChannel is a number, connects directly to channel uuidOrChannel of the device with address adr, without querying the database.

```
// connect to the Obex service on a device
dev="00:0E:07:C9:EE:88";
s=bt.conn(dev, [4357]);
io.close(s)
// connect to channel 18 on the same device
s=bt.conn(dev, 18);
io.close(s)
```
#### **bt.name**

- function name()  $\rightarrow$  String *Permissions:* FreeComm
- function name(newname)  $\rightarrow$  String

*Permissions:* FreeComm+WriteApp

Without an argument, returns the local (own) device name. With a single argument, set the local device name to newname and returns the old name.

```
// change the name, returning the old one
print bt.name("Test Device #1")
\rightarrow Nokia 6670
// get the current name
print bt.name()
\rightarrow Test Device #1
```
#### **bt.scan**

- <span id="page-30-0"></span>• function scan(limited=false)→ Array *Permissions:* FreeComm
- function scan()  $\rightarrow$  Array

```
Permissions: FreeComm
```
With a single argument, scans for other visible bluetooth devices in the neighborhood, and returns the first device found, or null if there is no visible device.

If limited=false, the scan is performed with general unlimited inquiry access code (IAC), returning all devices.

If limited=true, the scan is performed with the faster limited IAC, but only returning devices which are scanning with limited IAC.

Without an argument, continues scanning, and returns the next device found, or null if there are no more devices.

Making an SDP request (bt.chan, bt.conn) ends the current scan, i.e. the next call to bt.scan will always start a new scan.

Each device found is returned as an array with the following keys:

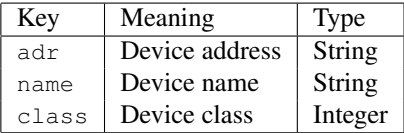

```
dev=bt.scan(false);
// print each device
while dev#null do
  print dev;
  // get the next device
  dev=bt.scan()
end
\rightarrow [00:E0:03:5E:AF:CD, Test Device #1,5243404]
\rightarrow [00:0E:07:C9:EE:88,Test Device #2,5251596]
```
#### **bt.select**

```
• function select() \rightarrow Array
  Permissions: FreeComm
```
Shows an interactive dialog scanning for Bluetooth devices and allowing the user to select one. Returns the selected device in the same format as returned by bt.scan (p. [29\)](#page-30-0), or null if the user cancelled the selection.

```
print bt.select()
\rightarrow [00:E0:03:5E:AF:CD, Test Device #1,5243404]
```
#### **bt.start**

<span id="page-31-0"></span>• function start(name, uuidOrChannel=null,flags=0)→ Native Object

*Permissions:* FreeComm

Creates a service with name name and returns it. To accept an incoming connection on the service, use bt.accept (p. [26\)](#page-27-0).

If uuidOrChannel is an array or a string, bt.start finds an unused channel and creates a service with the UUID defined by uuidOrChannel. The service is advertised in the service discovery database of the device.

uuidOrChannel=null is equivalent to uuidOrChannel=name.

If uuidOrChannel is a number, listens directly on channel uuidOrChannel, without advertising the service.

The security imposed on incoming connections is defined by  $f_{\text{lags}}$ , which is a combination of the following values:

• const **authenticate** = 1 Connecting devices must be paired, or mutual password authentication is requested.

• const **encrypt** = 2 Data transfers are encrypted.

• const **authorise** = 4 The user is asked for authorisation whenever a device attempts to connect to the channel.

```
// create a service with the UUID of the Fax
// service class, and asking for authorisation
service1=bt.start("My Fax", [4369], bt.authorise);
// wait for a connection
conn=bt.accept(service1);
...
// create a service listening on channel 18
service2=bt.start("Sample", 18);
conn2=bt.accept(service2);
...
```
#### **bt.stop**

• function stop(service)→ null

*Permissions:* FreeComm

Stops service. If it has been advertised, it is removed from the service discovery database.

#### **bt.timeout**

- function timeout()  $\rightarrow$  Number *Permissions:* FreeComm
- function timeout(ms)→ Number *Permissions:* FreeComm

Gets or sets the timeout used during most functions of this module. Without arguments, returns the current timeout in milliseconds. With one argument, returns the old timeout, and sets the new timeout to ms. Setting the timeout to zero (the default) or a negative value disables timeouts, i.e. Bluetooth operations can block indefinitely, or use a timeout defined by the underlying system.

The timeout is used in all following calls: whenever an operation does not complete within the given number of milliseconds, it throws ErrTimedOut.

```
// allow 10 seconds to connect
bt.timeout(10000);
try
 s=bt.conn("00:E0:03:5E:AF:CD", 4)
  // connection successful...
catch e by
  if index(e, "ErrTimedOut") # 0 then throw e end;
  print "Could not connect within 10 seconds"
end
```
# **bt.uuid**

<span id="page-33-0"></span>• function uuid(uuid)→ Array

```
Permissions: FreeComm
```
Converts a number, string or array to a 128 bit UUID, and returns the UUID as an array of four integers.

- If uuid is a number, uuid is considered a 32 bit Bluetooth UUID.
- If uuid is an array with one element, its only element is considered a 32 bit Bluetooth UUID.
- If uuid is an array with four elements, they are considered the four 32 bit values making up the entire 128 bit UUID (from highest to lowest).
- If uuid is a string with two characters or less, the characters are considered a 16 bit Bluetooth UIID.
- If uuid is a string with three or four characters, the characters are considered a 32 bit Bluetooth UIID.

• If uuid is a string with more than four characters, its first 16 characters are considered the 16 bytes of the UUID (from highest to lowest). Missing bytes are assumed zero.

All other values throw ErrArgument.

```
print bt.uuid(12345);
\rightarrow [12345,4096,2147483776,1604007163]
print bt.uuid([12345]);
\rightarrow [12345,4096,2147483776,1604007163]
print bt.uuid("Sample")
\rightarrow [1398893936,1818558464,0,0]
print bt.uuid([1,2])
→ ErrArgument thrown
```
#### **bt.visible**

• function visible()→ Boolean

*Permissions:* FreeComm

• function visible(newvisible)→ Boolean

*Permissions:* FreeComm+WriteApp

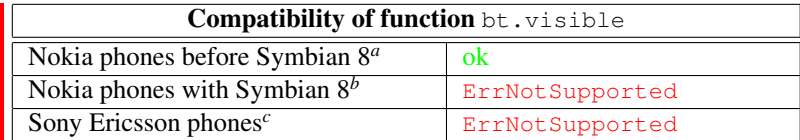

<span id="page-34-0"></span>*<sup>a</sup>*Changing the visibility is not reflected in the phone's settings UI.

<span id="page-34-1"></span>*<sup>b</sup>*Parts of the Bluetooth API are not available on these phones.

<span id="page-34-2"></span>*<sup>c</sup>*The visibility flag can only be read, but not set.

Without an argument, returns the current visibility state of this device:  $true$  if the device is detectable by others, false if it is not visible. With an argument, sets the visibility to newvisible, and returns the old visibility state.

```
// make the device visible
bt.visible(true)
// is it visible?
print bt.visible()
→ true
```
# <span id="page-35-0"></span>**2.5 Module cam: Onboard Camera**

This module provides access to the onboard camera for still images. Pictures taken can be processed or saved by module module graph (Reference, p. [87\)](#page-0-0). Since the camera is a shared resource and consumes battery power, it must be turned on before use by cam.on (p. [36\)](#page-37-0) and turned off afterwards by cam.off (p. [36\)](#page-37-1). A typical example using the camera might look as follows:

```
// show the available image sizes
for s in cam.sizes() do
  print s
end
\rightarrow [1280,960]
  [640,480]
  [160,120]
// turn the camera on for 640x480 size images
cam.on(1)
// produce a dark, contrast rich picture
cam.bright(-20); cam.contrast(30)
\rightarrow 0
0
// display a view finder close to the top left corner
cam.view(10,10)
// take an image
icon=cam.take()
// turn the camera off
cam.off()
// save the image via the graph module
s=graph.size(icon); // get the image size
graph.size(s[0], s[1]); // make graph big enough
graph.put(0,0,icon); // draw the image
graph.save("keyboard.jpg") // save it
```
<span id="page-36-0"></span>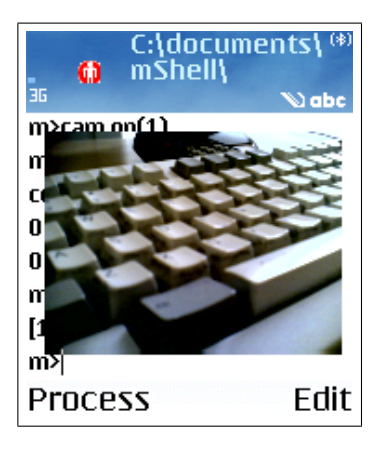

*Sample m screen*

## **cam.bright**

- function bright()  $\rightarrow$  Number
- function bright(b)  $\rightarrow$  Number

Gets or sets the brightness of the image taken. The brightness is a number between -100 (very dark) and 100 (very bright). Standard brightness is 0.

Without arguments, returns the currently used brightness. With one argument, returns the old brightness, and sets the new brightness to b.

Throws ErrInUse or ErrNotReady if the camera has not been turned on.

```
// show the view finder, increasing brightness
cam.on()
cam.view()
for b=-100 to 100 by 10 do
  cam.bright(b); sleep(1000)
end;
cam.off()
```
## **cam.contrast**

- function contrast()  $\rightarrow$  Number
- function contrast(c)  $\rightarrow$  Number

Gets or sets the contrast of the image taken. The contrast is a number between

<span id="page-37-0"></span>-100 (minimum contrast) and 100 (maximum contrast). Standard contrast is  $\Omega$ .

Without arguments, returns the currently used contrast. With one argument, returns the old contrast, and sets the new contrast to c.

Throws ErrInUse or ErrNotReady if the camera has not been turned on.

```
// show the view finder, increasing contrast
cam.on()
cam.view()
for c=-100 to 100 by 10 do
  cam.contrast(c); sleep(1000)
end;
cam.off()
```
#### **cam.off**

```
• function off() \rightarrow null
```
Removes the view finder if it is shown, and turns the camera off. Does nothing if the camera is already off.

#### **cam.on**

```
• function on(sizeIndex=0)\rightarrow null
```
Turns the camera on and prepares it for taking images of the size cam.sizes()[sizeIndex].

Throws ExcIndexOutOfRange if sizeIndex is less than 0 or greater than the cam. sizes  $() - 1$ .

Throws ErrInUse if the camera is already on, or used by another application.

#### **cam.sizes**

```
• function sizes() \rightarrow Array
```
Returns the available image sizes, as an array of arrays containing image width and image height. The actual sizes returned are hardware dependent.

The camera does not have to be on to obtain the image sizes.

```
for s in cam.sizes() do
 print s
end
\rightarrow [640,480]
   [320,240]
  [160,120]
```
## **cam.take**

• function take()  $\rightarrow$  Native Object

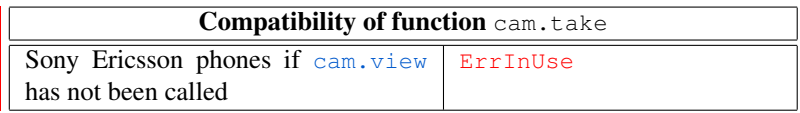

Takes an image of the configured size, brightness and contrast and returns it as an icon (see graph.icon (Reference, p. [98\)](#page-0-0)). The icon can be saved, scaled, or analyzed using functions in module graph (Reference, p. [87\)](#page-0-0).

Throws ErrInUse or ErrNotReady if the camera has not been turned on.

```
i=cam.take();
print i
\rightarrowicon@4186d8
// scale the image to one quarter and display it
graph.size(i,0.5)
\rightarrow [640,480]
graph.put(0,0,i)
graph.show()
```
<span id="page-39-0"></span>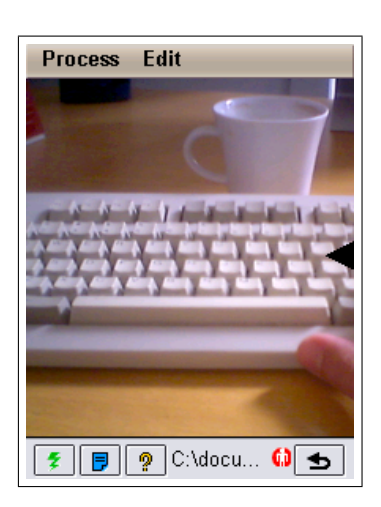

*Sample m screen*

#### **cam.view**

• function view(x=0,y=0,w=160,h=120)  $\rightarrow$  Array

Shows a view finder (the image currently seen by the camera) on the screen at coordinates  $(x, y)$ , in a rectangle of roughly width w and height h. (0,0) is at the upper left corner of the m application view.

Returns the actual size of the rectangle used.

Throws ErrInUse or ErrNotReady if the camera has not been turned on.

```
// show the view centered on the graph view
gs=graph.size();
cam.on();
vs=cam.view();
x=math.trunc((gs[0]-vs[0])/2);
y=math.trunc((gs[1]-vs[1])/2);
// draw a frame around the view
graph.rect(x-2,y-2,vs[0]+4,vs[1]+4);graph.show();
cam.view(x, y)
```
<span id="page-40-1"></span>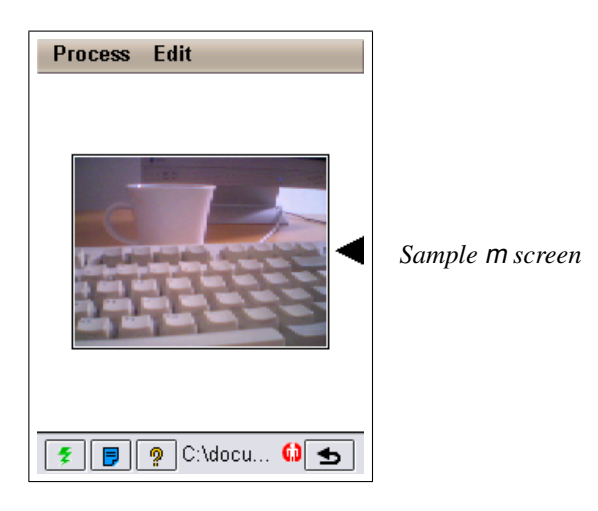

# **2.6 Module mms: Multimedia Messages**

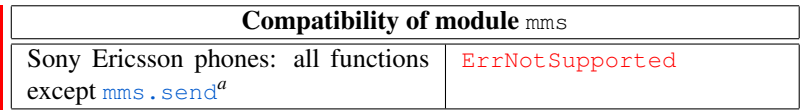

<span id="page-40-0"></span>*<sup>a</sup>*Only sending of MMS is supported on SE devices.

This module supports sending and receiving of multi media messages (MMS). In the context of this module, an MMS is simply a set of files being sent from and to mobile devices, very similar to an e-mail with attachments.

MMS are identified by numbers. These numbers are used to retrieve and update message contents, and to delete messages.

When a function of the module is called for the first time, it starts listening for incoming messages and enqueues their numbers. Calling mms.receive will return these numbers. Messages received earlier can be retrieved from the inbox.

The typical sequence to consume messages starting with a certain token in the subject  $//$  tok in our example) is:

```
nr=mms.receive(); // wait for a new message
msg=mms.get(nr); // get the message
words=split(msg["subject"]); // split into words
if len(words) > 0 and words [0] = "//tok" then
  // first word is //tok, process message files
  for f in msg["files"] do
    ...
  end;
  // delete it from the inbox
  mms.delete(nr)
end
```
The functions in this module correspond to those in module sms (Reference, p. [125\)](#page-0-0) for short messages.

#### **mms.delete**

```
• function delete(msqnum) \rightarrow null
```
*Permissions:* FreeComm+WriteApp

Delete the message with number msgnum from the inbox.

Throws ErrNotFound if the message with this number does not exist.

```
// delete all MMS inbox messages older than a week
lastweek=time.get()-7*24*3600;
for id in mms.inbox() do
  if mms.get(id)["time"]<lastweek then
    mms.delete(id)
  end
end
```
#### **mms.get**

<span id="page-41-0"></span>• function get(msgnum)  $\rightarrow$  Array

*Permissions:* FreeComm+ReadApp

Get the contents of the message with number msgnum. The message contents are returned as an array with the following keys:

<span id="page-42-0"></span>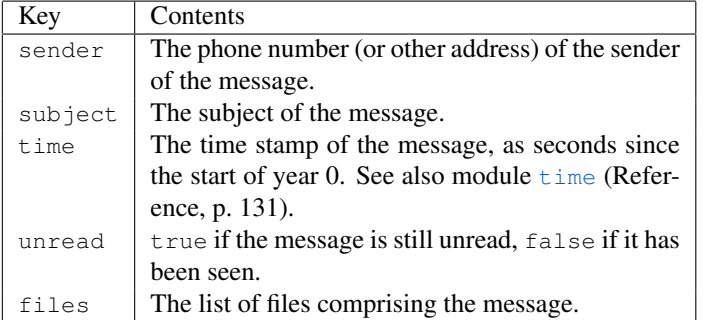

Throws ErrNotFound if the message with number msgnum does not exist.

```
// play all MIDI files found in the MMS inbox
for id in mms.inbox() do
  for f in mms.get(id)["files"] do
    if len(f) > 3 and substr(f, len(f) -4) =". mid" then
      audio.play(f); audio.wait()
    end
  end
end
```
#### **mms.inbox**

• function inbox $() \rightarrow$  Array *Permissions:* FreeComm+ReadApp

Gets the ids of all MMS messages in the inbox.

```
print mms.inbox()
\rightarrow [1045642,1045678,1047382]
```
#### **mms.receive**

• function receive(timeout=-1)→ Number|null

*Permissions:* FreeComm+ReadApp

Receives a new message and returns its id. If there is no message, waits until one arrives. If timeout>=0 and timeout milliseconds have passed without <span id="page-43-0"></span>receiving anything, returns null.

```
// quickly check whether there is a new MMS
id=mms.receive(0);
if id#null then
  msg=mms.get(id);
  // process msg
end
```
#### **mms.send**

• function send(recipient, subject, files, sender=null)→ null

*Permissions:* CostComm+Read(files)

• function send(recipients, subject, files, sender=null)→ null

*Permissions:* CostComm+Read(files)

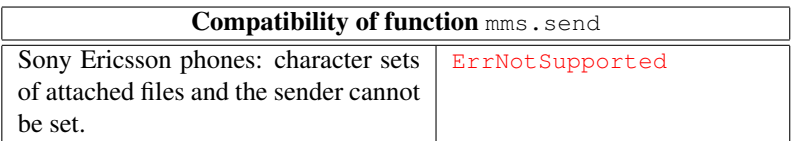

Sends a multimedia message to one or several recipients. A single recipient is specified as a single phone number string, multiple recipients are specified as an array of phone number strings.

The message will get the subject subject. The files to be attached are defined by files, an array with one element for each file to be sent. Each element is:

- Either a string, directly denoting the file name, with automatically derived MIME type and default character set,
- or an array of one to three elements, in the form [name, mimeType, charset]. name is a string denoting the file name, mimeType (if not missing or null) is the MIME type of the file, and charset (if not missing or null) is the character set/encoding specified as an integer [IANA](http://www.iana.org) MIB enum value.

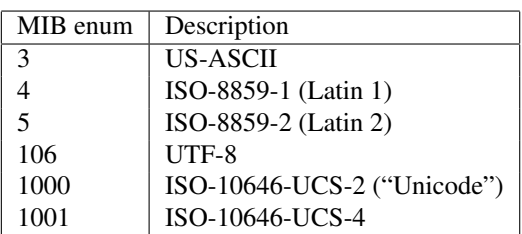

<span id="page-44-0"></span>A few important character sets/encodings:

If sender is not null, the From: field of the outgoing message is set to sender. Note that most MMSCs will set this field to the MSISDN of the sending device when receiving the MMS, so specifying a sender has no effect unless you operate your own MMSC.

This function throws ErrNotFound if any of the files to be attached does not exist.

This function returns as soon as the message has been placed in the outbox. Actual sending may occur at a later time ("store and forward" principle).

```
// find all m scripts
f=files.scan(system.docdir + "*.m");
// prepend the directory
for i=0 to len(f)-1 do
  f[i]=system.docdir+f[i]
end;
// send all those files to two people
mms.send(["+41797654321", "+393401234567"],
         "My mShell scripts", f);
// send all those files again, specifying a MIME type
// and Latin 1 character set
for i=0 to len(f)-1 do
  f[i]=[f[i], 'text/plain', 4]end;
mms.send(["+41797654321", "+393401234567"],
         "My mShell scripts", f);
```
#### <span id="page-45-0"></span>**mms.set**

• function set(msgnum, message)→ null *Permissions:* FreeComm+WriteApp

Updates the short message with number msgnum with the fields from message. The keys listed in  $_{\text{mms}}$ , get (p. [40\)](#page-41-0) must be used. The sender and subject of the message will only be changed in the MMS inbox summary; they cannot be changed in the actual message. files cannot be changed at all.

```
// mark all MMS in the inbox as unread
for id in mms.inbox() do
 mms.set(id, ["unread":true])
end
```
# **2.7 Module net: TCP/IP Networking**

This module supports creation of active TCP connections to hosts anywhere on the Internet. Secure connections based on SSL or TLS are also supported, as well as simple host name and IP address resolution.

Listening for incoming (passive) connections is not possible. This generally makes little sense anyway, as the phone is usually part of a private network and not visible to the rest of the internet.

This module does not support IPv6.

## **Connections Are Streams**

Once created, a TCP/IP connection, whether secure or unsecure, is accessed via module io (Reference, p. [111\)](#page-0-0):

- io.read, io.readln, and io.readm receive data,
- io.write, io.writeln, io.writem, io.print, and io.println send data,
- io. avail gets the number of bytes which can be read without blocking,
- <span id="page-46-0"></span>• io. wait waits for data which can be read without blocking,
- io.close closes the connection.
- io.ces gets and sets the character encoding scheme. As with files, the default is io. raw.
- io.timeout sets the timeout for send and receive operations.
- io. flush sets the auto flush state. If auto flushing is disabled, io.  $f$ lush must be called to make sure all data is sent.

## **Internet Access Points**

Using TCP/IP requires the phone to connect to an IAP (Internet Access Point), typically via GPRS or UMTS. The TCP/IP functions of the phone deal with these automatically, depending on the phone configuration. The net module provides limited support to manage IAP connections: see net.iap (p. [48\)](#page-49-0) and net.stop (p. [50\)](#page-51-0).

## **net.adr**

• function adr(hostname)  $\rightarrow$  Array

*Permissions:* CostComm

• function  $adr() \rightarrow Arrav$ 

*Permissions:* CostComm

Resolves a host name to its IP address or addresses. The addresses are returned as an array of strings, each string representing the IP address in the standard dot notation.

Without arguments, returns the local (own) IP address. Getting the local IP address is not supported on all connections and may throw ErrTimedOut.

```
print net.adr('www.google.com')
\rightarrow [216.239.59.103.216.239.59.104.
   216.239.59.99,216.239.59.147]
print net.adr()
\rightarrow [10.122.18.7]
```
## <span id="page-47-1"></span>**net.cert**

<span id="page-47-0"></span>• function cert(stream)→ Array

*Permissions:* CostComm

Gets the X.509 server certificate of the secure connection stream. The certificate identifies and (if it is valid) authenticates the host the connection has been made to.

This function returns null if stream is not secure.

The certificate is returned as an array with the following keys:

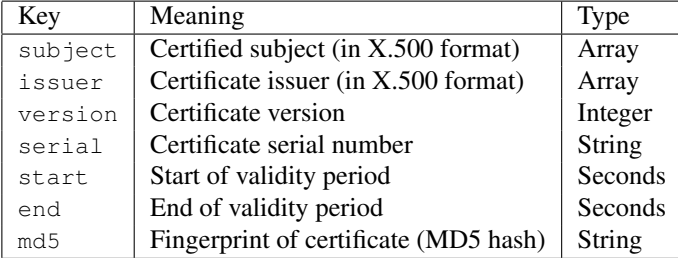

subject and issuer are arrays containing key-value pairs, with the keys being hierarchical [OID numbers.](http://asn1.elibel.tm.fr/en/oid/index.htm) For instance, the key "2.5.4.3" stands for "Common Name", and "2.5.4.10" for "Organization Name".

start and end define the validity period of the certificate, in seconds since year zero, as used by module  $\times$  ime (Reference, p. [131\)](#page-0-0).

serial and md5 encode each byte as a string character; use .code (Reference, p. [45\)](#page-20-0) to convert them to single bytes.

```
// connect to a secure Web server
s=net.conn("www.yellownet.ch", 443, net.ssl);
// send a request
io.write(s, 'GET / HTTP 1.1\r\ln\r\ln');
// read the first four lines
for i=1 to 4 do
  print io.readln(s)
end
\rightarrow HTTP/1.1 302 Found
  Date: Tue, 24 May 2005 12:47:08 GMT
  Server: Stronghold
  Location: https://www.postfinance.ch/
// look at the certificate
c=net.cert(s);
print c["subject"]["2.5.4.3"]
→ www.yellownet.ch
print c["subject"]["2.5.4.10"]
→ Die Schweizerische Post
// close the connection
io.close(s)
```
#### **net.conn**

• function conn(host, port, secure=null, silent=false)→ Native Object

```
Permissions: CostComm
```
Connects to the host host on TCP/IP port port. host can be a host name  $(e.g. "www.m-shell.net"), or an IP address (e.g. "212.117.205.10").$ 

If secure=null, the connection is unsecure. To secure the connection, use one of the following constants:

- const **ssl** = "SSL3.0" Use SSL (Secure Sockets Layer) 3.0.
- const **tls** = "TLS1.0" Use TLS (Transport Layer Security) 1.0.

If silent=false, the user will be prompted when the certificate presented by the server cannot be authenticated or has expired, giving the user the opportunity to accept the certificate for this session.

If silent=true, an invalid certificate will simply throw ErrCertificateUnknown, or some other SSL exception.

#### Compatibility of Secure Connections

<span id="page-49-1"></span>Sony Ericsson phones Unreliable, may hang

```
// connect to Infowing's SMTP mail server
s=net.conn("mail.infowing.ch", 25);
// read the prompt
print io.readln(s)
\rightarrow 220 mail.infowing.ch Microsoft ESMTP MAIL
   Service, Version: 6.0.3790.1830 ready at Tue, 24
  May 2005 13:58:44 +0200
// immediately logout again
io.write(s, "QUIT\r\n");
// read the goodbye message
print io.readln(s)
\rightarrow 221 2.0.0 mail.infowing.ch Service closing
   transmission channel
// close the connection
io.close(s)
```
For a secure connection example, see net.cert (p. [46\)](#page-47-0).

## **net.iap**

- <span id="page-49-0"></span>• function iap( $) \rightarrow$  Array *Permissions:* CostComm
- function iap(setting)  $\rightarrow$  Array

*Permissions:* CostComm+WriteApp

Sets and gets the preferred Internet Access Point (IAP) to use. The preferred IAP setting consists of an array with three elements:

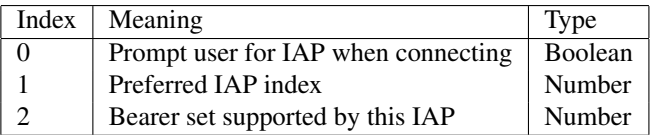

The preferred IAP index corresponds to an entry in the IAP table in the phone. The bearer set defines the set of bearers supported by this IAP. In most cases, only the "prompt user" flag is of interest, as changing the IAP is rarely required under normal use.

<span id="page-50-0"></span>To obtain an IAP index and its bearer set, set the "prompt user" flag to true, cause a connection to the IAP (e.g. by resolving a name), then call  $i$ ap.net() (this only works if there is no valid connection to an IAP)

Without arguments, this function returns the current preferred IAP setting. With a single boolean argument, it returns the old setting and sets the "prompt user" flag. With an array argument, it updates the corresponding entries, depending on the length of the array (1 to 3 elements).

```
// get current setting
s=net.iap();
print s
\rightarrow [false, 14, 3]
// change the preferred IAP to 2, but enable prompting
net.iap([true, 2])
// disable prompting
net.iap(false)
// restore the old setting
net.iap(s)
```
#### **net.name**

- function name(address)  $\rightarrow$  Array *Permissions:* CostComm
- function name()  $\rightarrow$  Array

*Permissions:* CostComm

Finds the host names belonging to an IP address. The IP address must be a string in standard dot notation. The names are returned as an array of strings.

Without arguments, returns the local (own) host name.

```
print net.name('62.65.129.6')
\rightarrow [mail.infowing.ch]
print net.name()
→ [localhost]
```
## <span id="page-51-1"></span>**net.shut**

• function shut(stream, abort=false)→ null *Permissions:* CostComm

Shuts the connection defined by stream down. If abort=false, shutdown is gracefully, i.e. all pending data is transmitted. If  $\alpha$  abort =t rue, sending and receiving is stopped immediately.

io.close (Reference, p. [114\)](#page-0-0) also shuts down a connection, but net.shut gives finer control over connection termination, and allows to catch errors.

```
s=net.conn('mail.infowing.ch', 25);
// abort the connection
net.shut(s, true)
```
#### **net.stop**

<span id="page-51-0"></span>• function  $stop() \rightarrow null$ *Permissions:* CostComm

Stops the current IAP connection. Under normal circumstances, calling this function is not required.

```
// change the IAP, then stop the connection
net.iap([false, 7]);
net.stop()
// obtaining the local IP address should restart
// the connection with the new IAP
net.adr()
```
## **net.timeout**

• function timeout()  $\rightarrow$  Number

*Permissions:* CostComm

• function timeout  $(ms) \rightarrow$  Number

*Permissions:* CostComm

Gets or sets the timeout used when looking up names and when connecting.

<span id="page-52-0"></span>Without arguments, returns the current timeout in milliseconds. With one argument, returns the old timeout, and sets the new timeout to ms. Setting the timeout to zero (the default) or a negative value disables timeouts, i.e. TCP/IP operations can block indefinitely, or use a timeout defined by the underlying system.

The timeout is used in all following name resolution, connect and shutdown calls: whenever an operation does not complete within the given number of milliseconds, it throws ErrTimedOut.

```
// give the phone 10 seconds to connect
net.timeout(10000);
try
 s=net.conn("mail.infowing.ch", 25)
 // connection successful...
catch e by
 if index(e, "ErrTimedOut") # 0 then throw e end;
 print "Could not connect within 10 seconds"
end
```
# **2.8 Module obex: Object Exchange Client**

This module supports sending and receiving of files via OBEX (Object Ex-change) over a [Bluetooth](http://www.bluetooth.org)<sup>®</sup>link. The module provides the client side; most Bluetooth equipped devices have an OBEX server which can accept files (put operation of the client); some servers can also deliver files (get operation of the client).

See also module bt (p. [21\)](#page-22-0).

Usage of this module typically follows this pattern:

```
function btsend(files)
  // have the user choose a device
  dev=bt.select();
  if dev#null then
    adr=dev['adr'];
    // connect after getting the channel for the
    // OBEX Push Service
    obex.conn(adr, bt.chan(adr, obex.uuid)[0]);
    // send all the files
    for f in files do
     obex.put(f)
   end;
   obex.close()
  end
end
// send three files
btsend(['sample.dat', 'moon.gif', 'bells.mp3'])
```
## **obex.close**

• function close()  $\rightarrow$  null *Permissions:* FreeComm

Closes the connection to the server. Does nothing if there is no connection.

#### **obex.conn**

<span id="page-53-0"></span>• function conn(adr, channel, password=null)  $\rightarrow$  String *Permissions:* FreeComm

Connects to the OBEX server on the host with Bluetooth address adr, on channel channel. If password#null, it will be used during OBEX authentication.

The channel is normally obtained by querying the hosts service discovery database via  $bt$ .chan (p. [27\)](#page-28-0) for obex.uuid (p. [55\)](#page-56-0).

If successful, returns the "who" name of the OBEX server.

```
dev="00:0E:07:C9:EE:88";
channel=bt.chan(dev, obex.uuid)[0];
print obex.conn(dev, channel)
\rightarrow peer2
```
#### **obex.get**

• function get(path, name=null)  $\rightarrow$  String *Permissions:* Write(path)+FreeComm

Gets (pulls) a file from the server, storing it in path. The object (or file) to be pulled is given by name. If name=null, it equals to path without any directory components.

Note that not all servers support file pulling.

Throws ErrDisconnected if the client is not connected.

```
// get a vCard into the cards directory
obex.get('\\cards\\William.vcf', 'OwnCard.vcf')
```
## **obex.path**

• function path(name, create=false)→ null

*Permissions:* FreeComm

Changes the directory on the server to name. If name="..", changes to the parent directory. If create=true, the directory is also created if it doesn't exist.

Note that not all servers support directories.

Throws ErrDisconnected if the client is not connected.

```
// change to directory 'images', creating it if required
path('images', true);
// change back to the parent
path('..')
```
## <span id="page-55-0"></span>**obex.put**

• function put(path, name=null, type=null, description=null)→ null

*Permissions:* Read(path)+FreeComm

Puts (pushes) a file to the server, getting the data from file. The name of the file on the server is given by name, its MIME type by type. description is an optional description of the data for the server.

If name=null, it equals to file without any directory components.

If  $type=null$ , it is derived from the file extension for many important file types.

Throws ErrDisconnected if the client is not connected.

```
// send a screen shot to the server
obex.put("c:\\Nokia\\Images\\Fe_img\\Fescr(0).jpg",
         "myapp.jpg", "image/jpeg",
         "Screen shot of my app")
```
## **obex.timeout**

- function timeout()  $\rightarrow$  Number *Permissions:* FreeComm
- function timeout  $(ms) \rightarrow$  Number

*Permissions:* FreeComm

Gets or sets the timeout used during most functions of this module. Without arguments, returns the current timeout in milliseconds. With one argument, returns the old timeout, and sets the new timeout to ms. Setting the timeout to zero (the default) or a negative value disables timeouts, i.e. OBEX operations can block indefinitely, or use a timeout defined by the underlying system.

The timeout is used in all following calls: whenever an operation does not complete within the given number of milliseconds, it throws ErrTimedOut.

A timed out call will always close the OBEX connection; obex.conn (p. [52\)](#page-53-0) must be called to reconnect.

#### <span id="page-56-1"></span>**obex.who**

- function who $() \rightarrow$  String|null *Permissions:* FreeComm
- function who(name)  $\rightarrow$  String|null

*Permissions:* FreeComm

Gets or sets the local "who" name for the next connection.

Without arguments, returns the current "who" name, or null if none is set. With one argument, returns the old name and sets the new name to name. Setting it to null disables sending the "who" name.

Some servers assume a special role if a certain name is presented. For most purposes, you do not need to set a "who" name.

obex.who must be called before obex.conn (p. [52\)](#page-53-0).

```
// set the "who" name to 'peer1'
obex.who('peer1')
```
## **obex Constants**

<span id="page-56-0"></span>• const **uuid** = 4357 The standard BT UUID for the Obex Push Service.

## **2.9 Module phone: Phone Calls**

This module allows to monitor and make voice phone calls. The module can monitor at most one call at the same time. The following diagram depicts the relationship between states and functions:

<span id="page-57-1"></span>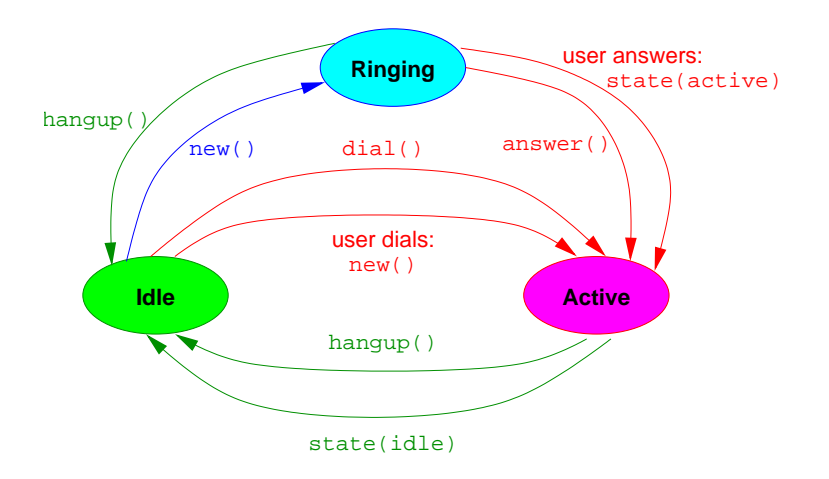

- If phone.new (p. [58\)](#page-59-0) detects an *incoming call*, this new call is phone.ringing  $(p. 59)$  $(p. 59)$ . It can either be answered via phone.answer (p. [56\)](#page-57-0) or by the user, or rejected via phone.hangup (p. [57\)](#page-58-0) or by the user. Once the call has been answered, it becomes phone.active (p. [59\)](#page-60-0).
- If phone.new detects an *outgoing call* dialled by the user, or phone.dial (p. [57\)](#page-58-1) successfully establishes one, the call also becomes phone.active.
- An active call can be terminated explicitly via phone, hangup. Alter-natively, phone.state (p. [58\)](#page-59-1) can wait for it becoming phone.idle (p. [59\)](#page-60-0), i.e. for its termination.

## **phone.answer**

<span id="page-57-0"></span>• function answer()  $\rightarrow$  null *Permissions:* FreeComm

Answers an incoming (ringing) call by accepting it. This should be called after phone.new (p. [58\)](#page-59-0) returns with an incoming call. See there for an example.

Throws ErrDisconnected if the there is no current call.

## <span id="page-58-2"></span>**phone.dial**

<span id="page-58-1"></span>• function dial(number, timeout=-1)→ Boolean *Permissions:* FreeComm+CostComm

Dials the given phone number to establish a voice call. If  $t$  imeout $>=0$ , waits at least timeout milliseconds before giving up. Returns true if the call could be established and the remote party has answered, or false if the timeout was reached.

Throws ErrInUse if a call is already active.

```
// make a one minute call to +41797654321
if phone.dial("+41797654321", 30000) then
  sleep(60000);
  phone.hangup()
end
```
## **phone.hangup**

<span id="page-58-0"></span>• function hangup()  $\rightarrow$  null

*Permissions:* FreeComm

Disconnects the current call ("hangs up" the phone).

Throws ErrDisconnected if the there is no current call.

Does not hang up a call which was not made via phone.dial (p. [57\)](#page-58-1) or obtained via phone.new (p. [58\)](#page-59-0).

## **phone.ms**

• function ms( $) \rightarrow$  Number

*Permissions:* FreeComm

Gets the duration of the current call in milliseconds.

Throws ErrDisconnected if there is no current call.

See phone. state (p. [58\)](#page-59-1) for an example.

## <span id="page-59-2"></span>**phone.new**

<span id="page-59-0"></span>• function new(timeout=-1)→ Array|null

*Permissions:* FreeComm

Waits for a new call (incoming or outgoing), and returns an array with the following fields:

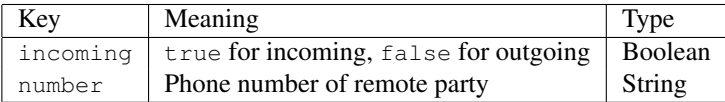

If timeout>=0, waits at least timeout milliseconds before giving up. Returns null if the timeout was reached.

```
// reject all incoming calls from +41797654321
while true do
  c=phone.new();
  if c["incoming"] then
    if c["number"]="+41797654321" then
      // we reject this call
      phone.hangup()
    else
      // other calls are accepted
      phone.answer()
    end
  end
end
```
## **phone.state**

<span id="page-59-1"></span>• function state(mask=phone.idle | phone.ringing | phone.active, timeout=-1)  $\rightarrow$  Number|null

*Permissions:* FreeComm

Waits until the current call enters one of the states in mask, and returns the current state. If timeout>=0, waits at least timeout milliseconds before giving up and returning null.

Throws ErrDisconnected if there is no current call.

```
// log number and duration of each outgoing call
while true do
  c=phone.new();
  if not c["incoming"] then
    // wait until the call becomes idle again
    phone.state(phone.idle);
    print phone.ms(),"ms call to",c["number"]
  end
end
```
## **phone Constants**

- <span id="page-60-0"></span>• const **idle** = 1 The call is idle, i.e. was hung up.
- const **ringing** = 2 A call is coming in and must be answered.
- const **active** = 4 A call is active.

# **2.10 Module proc: m Processes**

This module manages m processes (scripts). It can start and stop, and show and hide processes. It also supports a simple inter-process communication (IPC) mechanism via unidirectional named pipes, and an argument string.

Processes are identified by the name of their script. Since shell processes do not have an associated script and thus no name, they cannot be managed from other processes. For instance, the script c:\documents\mShell\BTScanner.m has an associated process with name BTScanner. Process names are not case sensitive.

## **proc.arg**

<span id="page-60-1"></span>• function  $arg() \rightarrow String$ 

Get the argument string specified when the process was started via  $\text{proc.run}$ (p. [63\)](#page-64-0). For processes started manually from the process list or via the autostart feature, proc.arg returns the empty string.

```
// print the command line argument
print proc.arg()
→ hello
```
## **proc.close**

- function close(name)  $\rightarrow$  null
- function close $() \rightarrow null$

With one argument, closes the process with the given name. Without an argument, closes the process it is called from.

Closing a process also stops it if it is running. If the process is already closed, the call is ignored.

Throws ErrNotFound if there is no process with the given name.

```
// stop and close the BTScanner process
proc.close("BTScanner")
```
## **proc.find**

```
• function find(name="*\") \rightarrow Array
```
Gets a list of all known processes, whose name matches name. name can contain the wildcards  $\star$  (matches any sequence of characters) and ? (matches any single character).

```
// start all processes which end on "Test"
for f in proc.find("*Test") do
 proc.run(f)
end
```
## **proc.hide**

- function hide(name)  $\rightarrow$  null
- function hide()  $\rightarrow$  null

With one argument, hides the process with the given name. Without an argument, hides the process it is called from.

<span id="page-62-0"></span>Hiding a process simply shows the standard list of scripts and modules.

If the process is already hidden, the call is ignored.

Throws ErrNotFound if there is no process with the given name.

```
// hide the current process
proc.hide()
```
## **proc.pipe**

```
• function pipe(name, create=true, bufsize=256)→ Native
               Object
```
Opens or creates a pipe with name name and returns a stream to read from and write to the pipe. The pipe can be opened by other processes using the same name, thus providing a communication channel between m processes.

If create=false, the function throws ErrNotFound if the pipe does not already exist.

If created, the pipe will have a buffer of bufsize bytes. The default size is large enough for efficient inter-process communication (IPC): whenever there is not enough room in the pipe buffer, a write to the pipe will block until another process reads from the pipe to free up space.

However, if the same process reads from and writes to the pipe, the buffer must be large enough to hold all data written between reads. This is the only case where larger buffer sizes may be needed.

Once created, a pipe stream is accessed via module io (Reference, p. [111\)](#page-0-0):

- io.read, io.readln, and io.readm read data,
- io.write, io.writeln, io.writem, io.print, and io.println write data,
- io. avail gets the number of bytes which can be read without blocking,
- io. wait waits for data which can be read without blocking,
- io.close closes the stream (but not the pipe). The pipe will be deleted when all streams referencing it have been closed.
- <span id="page-63-0"></span>• io.ces gets and sets the character encoding scheme. As with files, the default is io.raw.
- io.timeout sets the timeout for read and write operations.
- io.flush sets the auto flush state. If auto flushing is disabled, io.flush must be called to make sure all data is written.

With io.readm (Reference, p. [117\)](#page-0-0) and io.writem (Reference, p. [120\)](#page-0-0) are ideally suited for pipes, as data is both written and read by m.

Only one process can read from the pipe at a given time. Issuing a read with another read pending (from another process) will throw ErrInUse.

Up to sixteen processes can write to the pipe at a given time. Issuing a write when sixteen other writes are pending (from other processes) will throw ErrNotReady.

Pipes are unidirectional. For bidirectional communication between processes, two pipes (with different names) are required.

The first trivial example just shows how to read from and write to a pipe:

```
// create a pipe stream and write to it
s=proc.pipe("SamplePipe");
io.writeln(s, "Hello world!");
// read from the pipe what was written into it
print io.readln(s)
→ Hello world!
// close the stream; this will also delete the pipe
io.close(s)
```
A more realistic example consists of two processes with two pipes. The first process in script Reverser reads a line from pipe ReverserIn, and writes the reversed line to pipe ReverserOut:

```
function reverse(s)
 c=code(s);
 i=0; j=len(c)-1;while i<i do
   h = c[i]; c[i] = c[j]; c[j] = h; i++); j--
  end;
 return char(c)
end
// create (or open) the two pipes
rin=proc.pipe("ReverserIn");
rout=proc.pipe("ReverserOut");
// loop forever reading, reversing and writing
while true do
  io.writeln(rout, reverse(io.readln(rin)))
end
```
We now can use the reverser process:

```
// make sure the reverser runs
proc.run("Reverser");
rin=proc.pipe("ReverserIn");
rout=proc.pipe("ReverserOut");
io.writeln(rin,"Hello world!");
print io.readln(rout)
→ !dlrow olleH
```
#### **proc.run**

<span id="page-64-0"></span>• function run(name,  $\arctan^{-1}$ )  $\rightarrow$  null

Runs (starts) the process with the given name, and the argument string arg. If the process is already running, the call is ignored.

The argument string is accessed via  $\text{proc} \cdot \text{arg}(p. 59)$  $\text{proc} \cdot \text{arg}(p. 59)$  from the target process. Throws ErrNotFound if there is no process with the given name.

```
// start the BTScanner process, passing "hello" to it
proc.run("BTScanner", "hello")
```
#### <span id="page-65-0"></span>**proc.runs**

• function runs(name)→ Boolean

Returns true if the process with the given name is running, and false if it is stopped or closed.

Throws ErrNotFound if there is no process with the given name.

```
// stop the BTScanner process
proc.stop("BTScanner");
// it should not be running now
proc.runs("BTScanner")
\rightarrow false
```
## **proc.show**

- function show(name)  $\rightarrow$  null
- function show()  $\rightarrow$  null

With one argument, shows the process with the given name. Without an argument, shows the process it is called from.

Showing a process shows its console, or any other view it is displaying. If the process was closed, it is opened, and its empty console is shown.

If the process is already shown, the call is ignored.

Throws ErrNotFound if there is no process with the given name.

```
// show the current process
proc.show()
```
#### **proc.stop**

- function stop(name)  $\rightarrow$  null
- function  $stop() \rightarrow null$

With one argument, stops the process with the given name. Without an argument, stops the process it is called from, i.e. terminates it.

If the process is not running, the call is ignored.

Throws ErrNotFound if there is no process with the given name.

```
// stop the current process
proc.stop()
```
# **2.11 Module vibra: Vibration Control**

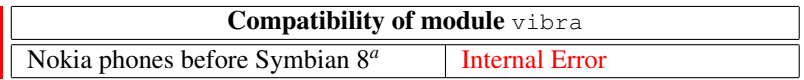

<span id="page-66-0"></span><sup>a</sup>See also Forum Nokia, Developer Platform 2.0: Known Issues, 5.13

This module provides simple functions to control the device vibration feature of some devices.

#### **vibra.off**

```
• function off() \rightarrow null
```
Turns the vibration off. If the device is not vibrating, the call is ignored.

#### **vibra.on**

```
• function on(duration=0)\rightarrow null
```
Turns the vibration on for the specified duration (in milliseconds). If duration=0, vibration is turned on until vibra.off  $(p. 65)$  $(p. 65)$  is called.

This function returns immediately, before the specified time has passed.

Throws ExcValueOutOfRange if the duration is outside the valid range (0 to 65535).

```
// vibrate for one second:
vibra.on(1000)
// another way to vibrate for one second:
vibra.on();
sleep(1000);
vibra.off()
```
# **Index**

abs function (in bigint), [17](#page-18-0) accept function (in bt), [26](#page-27-0) active constant (in phone), [59](#page-60-2) add function (in agenda), [9](#page-10-0) add function (in bigint), [17](#page-18-0) adr function (in bt), [27](#page-28-1) adr function (in net), [45](#page-46-0) adr, bluetooth device field, [30](#page-31-0) agenda, [5](#page-6-0) database, [5](#page-6-0) entry types, [5](#page-6-0) fields, [5](#page-6-0) agenda module, [5](#page-6-0) alarm, agenda field, [6](#page-7-0) all constant (in agenda), [7](#page-8-0) anniv constant (in agenda), [6](#page-7-0) answer function (in phone), [56](#page-57-1) app module, [11](#page-12-0) application control, [11](#page-12-0) appt constant (in agenda), [6](#page-7-0) arg function (in proc), [59](#page-60-2) argument string, [59](#page-60-2) authenticate constant (in bt), [31](#page-32-0) authorise constant (in bt), [31](#page-32-0) auto flushing, [25,](#page-26-0) [45,](#page-46-0) [62](#page-63-0) background, [12](#page-13-0)

base, agenda field, [6](#page-7-0) bigint module, [17](#page-18-0)

Bluetooth, [21](#page-22-1) bluetooth address, [22](#page-23-0) channel, [24](#page-25-0) device class, [22](#page-23-0) device name, [22](#page-23-0) device selection, [30](#page-31-0) RFCOMM, [24](#page-25-0) SDP, [23](#page-24-0) starting service, [30](#page-31-0) timeout, [31](#page-32-0) UUID, [23,](#page-24-0) [32](#page-33-0) visibility, [33](#page-34-0) bright function (in cam), [35](#page-36-0) bt module, [21](#page-22-1) calendar, [5](#page-6-0) cam module, [34](#page-35-0) cert function (in net), [46](#page-47-1) certificate, [46](#page-47-1) chan function (in bt), [27](#page-28-1) character set, [42](#page-43-0) class, bluetooth device field, [30](#page-31-0) close function (in obex), [52](#page-53-1) close function (in proc), [60](#page-61-0) cmp function (in bigint), [18](#page-19-0) conn function (in bt), [28](#page-29-0)

conn function (in net), [47](#page-48-0) conn function (in obex), [52](#page-53-1)

m Mobile Shell Library Part Two Version 1.06 67

contrast function (in cam), [35](#page-36-0) daily constant (in agenda), [7](#page-8-0) delete function (in agenda), [9](#page-10-0) delete function (in mms), [40](#page-41-1) dial function (in phone), [57](#page-58-2) div function (in bigint), [18](#page-19-0) done constant (in agenda), [6](#page-7-0) done, agenda field, [6](#page-7-0) encrypt constant (in bt), [31](#page-32-0) end, agenda field, [6,](#page-7-0) [7](#page-8-0) end, certificate field, [46](#page-47-1) ErrArgument, [20,](#page-21-0) [33](#page-34-0) ErrCertificateUnknown, [47](#page-48-0) ErrDisconnected, [56–](#page-57-1)[58](#page-59-2) ErrDivideByZero, [18](#page-19-0) ErrInUse, [35–](#page-36-0)[38,](#page-39-0) [57,](#page-58-2) [62](#page-63-0) ErrNotFound, [9,](#page-10-0) [10,](#page-11-0) [12,](#page-13-0) [14–](#page-15-0)[16,](#page-17-0) [40,](#page-41-1) [41,](#page-42-0) [43,](#page-44-0) [60,](#page-61-0) [61,](#page-62-0) [63,](#page-64-1) [64](#page-65-0) ErrNotReady, [35–](#page-36-0)[38,](#page-39-0) [62](#page-63-0) ErrNotSupported, [33,](#page-34-0) [39,](#page-40-1) [42](#page-43-0) ErrTimedOut, [32,](#page-33-0) [45,](#page-46-0) [51,](#page-52-0) [54](#page-55-0) event constant (in agenda), [6](#page-7-0) ExcIndexOutOfRange, [36](#page-37-0) ExcValueOutOfRange, [6,](#page-7-0) [65](#page-66-2) file, application field, [12](#page-13-0) files, MMS field, [41](#page-42-0) find function (in agenda), [10](#page-11-0) find function (in app), [12](#page-13-0) find function (in proc), [60](#page-61-0) flags, agenda field, [6](#page-7-0) foreground, [15](#page-16-0) get function (in agenda), [10](#page-11-0) get function (in mms), [40](#page-41-1) get function (in obex), [53](#page-54-0) GPRS, [45](#page-46-0) hangup function (in phone), [57](#page-58-2) hide function (in app), [12](#page-13-0) hide function (in proc), [60](#page-61-0) host name, [45](#page-46-0) IAP, [45,](#page-46-0) [48](#page-49-1) iap function (in net), [48](#page-49-1) idle constant (in phone), [59](#page-60-2) inbox function (in mms), [41](#page-42-0) incoming, call field, [58](#page-59-2) inter-process communication, [59,](#page-60-2) [61](#page-62-0) Internet, [44](#page-45-0) Internet Access Point, [45,](#page-46-0) [48](#page-49-1) interval, agenda field, [7](#page-8-0) IPC, [59,](#page-60-2) [61](#page-62-0) issuer, certificate field, [46](#page-47-1) key function (in app), [13](#page-14-0) Large integers, [17](#page-18-0) loc, agenda field, [6](#page-7-0) m process, [59](#page-60-2) md5, certificate field, [46](#page-47-1) MIB enum, [42](#page-43-0) mms module, [39](#page-40-1) mod function (in bigint), [18](#page-19-0) monthlydate constant (in agenda), [8](#page-9-0)

monthlyday constant (in agenda), [8](#page-9-0) ms function (in phone), [57](#page-58-2) mul function (in bigint), [19](#page-20-1) name function (in bt), [29](#page-30-0) name function (in net), [49](#page-50-0) name, application field, [12](#page-13-0) name, bluetooth device field, [30](#page-31-0) named pipes, [59](#page-60-2) neg function (in bigint), [19](#page-20-1) net module, [44](#page-45-0) new function (in bigint), [19](#page-20-1) new function (in phone), [58](#page-59-2) num function (in bigint), [20](#page-21-0) number, call field, [58](#page-59-2) obex timeout, [54](#page-55-0) obex module, [51](#page-52-0) object exchange, [51](#page-52-0) off function (in cam), [36](#page-37-0) off function (in vibra), [65](#page-66-2) OID numbers, [46](#page-47-1) on function (in cam), [36](#page-37-0) on function (in vibra), [65](#page-66-2) open function (in app), [13](#page-14-0) path function (in obex), [53](#page-54-0) phone calls, [55](#page-56-1) phone module, [55](#page-56-1) pipe function (in proc), [61](#page-62-0) pow function (in bigint), [20](#page-21-0) prio, agenda field, [6](#page-7-0) proc module, [59](#page-60-2)

processes, [59](#page-60-2) put function (in obex), [54](#page-55-0) receive function (in mms), [41](#page-42-0) rep constant (in agenda), [6](#page-7-0) rep, agenda field, [6](#page-7-0) RFCOMM, [24](#page-25-0) ringing constant (in phone), [59](#page-60-2) run function (in proc), [63](#page-64-1) runs function (in app), [14](#page-15-0) runs function (in proc), [64](#page-65-0) scan function (in bt), [29](#page-30-0) SDP, [23](#page-24-0) Secure connection, [47](#page-48-0) Secure Sockets Layer, [47](#page-48-0) select function (in bt), [30](#page-31-0) send function (in app), [14](#page-15-0) send function (in mms), [42](#page-43-0) sender, MMS field, [41](#page-42-0) serial, certificate field, [46](#page-47-1) server certificate, [46](#page-47-1) set function (in agenda), [11](#page-12-0) set function (in mms), [44](#page-45-0) show function (in app), [15](#page-16-0) show function (in proc), [64](#page-65-0) shut function (in net), [50](#page-51-1) sizes function (in cam), [36](#page-37-0) SSL, [44,](#page-45-0) [47](#page-48-0) ssl constant (in net), [47](#page-48-0) start function (in app), [15](#page-16-0) start function (in bt), [30](#page-31-0) start, agenda field, [6](#page-7-0)

m Mobile Shell Library Part Two Version 1.06 69

start, certificate field, [46](#page-47-1) state function (in phone), [58](#page-59-2) stop function (in app), [15](#page-16-0) stop function (in bt), [31](#page-32-0) stop function (in net), [50](#page-51-1) stop function (in proc), [64](#page-65-0) str function (in bigint), [21](#page-22-1) sub function (in bigint), [21](#page-22-1) subject, certificate field, [46](#page-47-1) subject, MMS field, [41](#page-42-0) take function (in cam), [37](#page-38-0) TCP, [44](#page-45-0) TCP/IP timeout, [50](#page-51-1) TCP/IP networking, [44](#page-45-0) text, agenda field, [6](#page-7-0) time, MMS field, [41](#page-42-0) timeout function (in bt), [31](#page-32-0) timeout function (in net), [50](#page-51-1) timeout function (in obex), [54](#page-55-0) TLS, [44,](#page-45-0) [47](#page-48-0) tls constant (in net), [47](#page-48-0) to-do list, [5](#page-6-0) todo constant (in agenda), [6](#page-7-0) Transport Layer Security, [47](#page-48-0) type, agenda field, [7](#page-8-0) uid constant (in app), [16](#page-17-0) uid, application field, [12](#page-13-0) UMTS, [45](#page-46-0) unread, MMS field, [41](#page-42-0) UUID, [23](#page-24-0)

uuid constant (in obex), [55](#page-56-1) uuid function (in bt), [32](#page-33-0) version, certificate field, [46](#page-47-1) vibra module, [65](#page-66-2) vibration control, [65](#page-66-2) view function (in app), [16](#page-17-0) view function (in cam), [38](#page-39-0) visible function (in bt), [33](#page-34-0) weekly constant (in agenda), [7](#page-8-0) when, agenda field, [7](#page-8-0) who function (in obex), [55](#page-56-1) X.509, [46](#page-47-1) yearlydate constant (in agenda), [8](#page-9-0) yearlyday constant (in agenda), [8](#page-9-0)